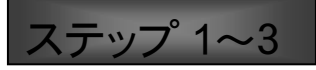

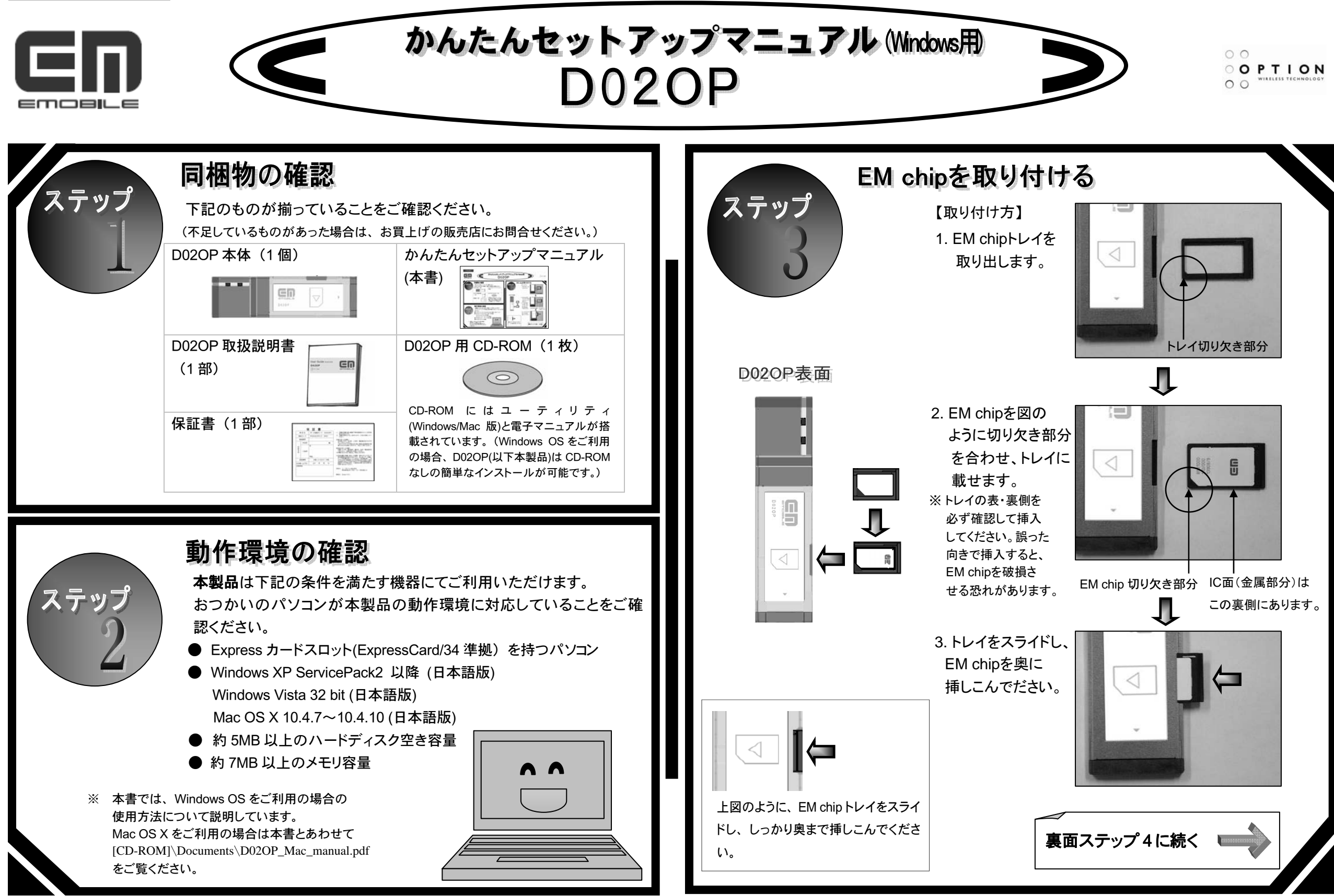

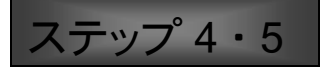

(最初にこの裏のステップ 1~3 をお読みください)

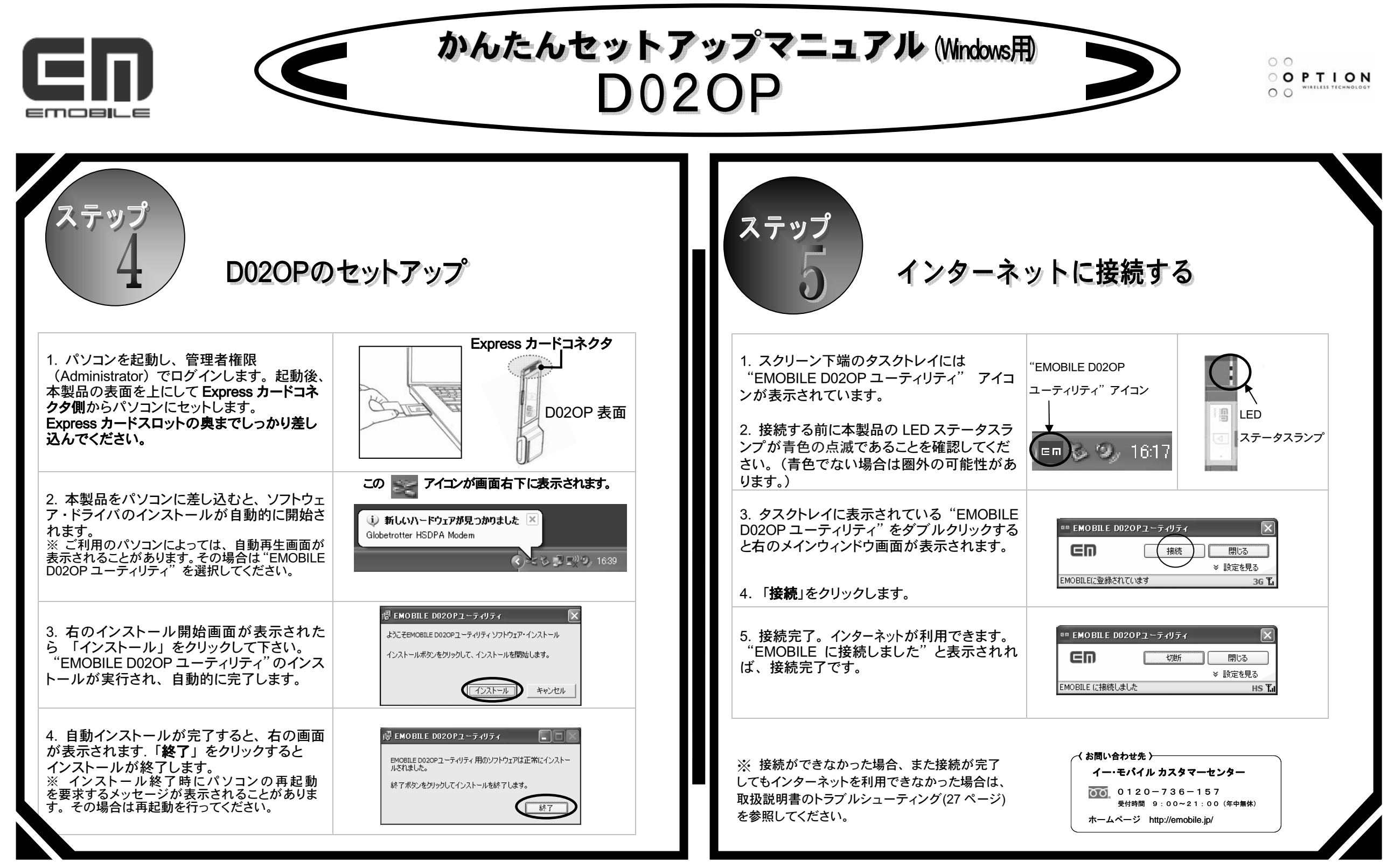